Министерство науки и высшего образования Российской Федерации

Федеральное государственное бюджетное образовательное учреждение высшего образования «Комсомольский-на-Амуре государственный университет»

Кафедра «Кораблестроение»

**УТВЕРЖДАЮ** Гервый проректог И.В. Макурин  $20\ell$  r.

# РАБОЧАЯ ПРОГРАММА

## дисциплины «Основы научных исследований»

основной профессиональной образовательной программы подготовки бакалавров по направлению 23.03.01 «Технология транспортных процессов» профиль - Организация перевозок и управление в единой транспортной системе

Форма обучения Технология обучения заочная традиционная

Комсомольск-на-Амуре 20 //

Автор рабочей программы доцент кафедры «Кораблестроение», канд. физ.-мат. наук

 $\mathscr{U}$   $_{\text{H.B. KameHCKUX}}$  $\kappa$   $44m$  $06$   $20/7r$ .

СОГЛАСОВАНО

Директор библиотеки

И.А. Романовская  $06$  $20\sqrt{7}$ r.

Заведующий кафедрой «Кораблестроение»

Н.А. Тарануха 06  $20\sqrt{7}$ r.

Заведующий выпускающей кафедрой «Кораблестроение»

И.А. Тарануха  $\ell$  20/7  $\tau$ .

Декан факультета заочного и дистанционного обучения

 $\frac{C}{C}$ M.B. Семибратова<br>«16 » 06 20/7.

Начальник УМУ

 $\frac{4}{\sqrt{1}}$  E.E. Поздеева «  $49$ »  $06$   $20/\pi$ .

## **Введение**

Рабочая программа дисциплины «Основы научных исследований» составлена в соответствии требованиями федерального государственного образовательного стандарта, утвержденного приказом Министерства образования и науки Российской Федерации от 06.03.2015 № 165 и основной профессиональной образовательной программы подготовки бакалавров по направлению 23.03.01 «Технология транспортных процессов».

С учетом требований, предъявляемых к выпускникам на рынке труда.

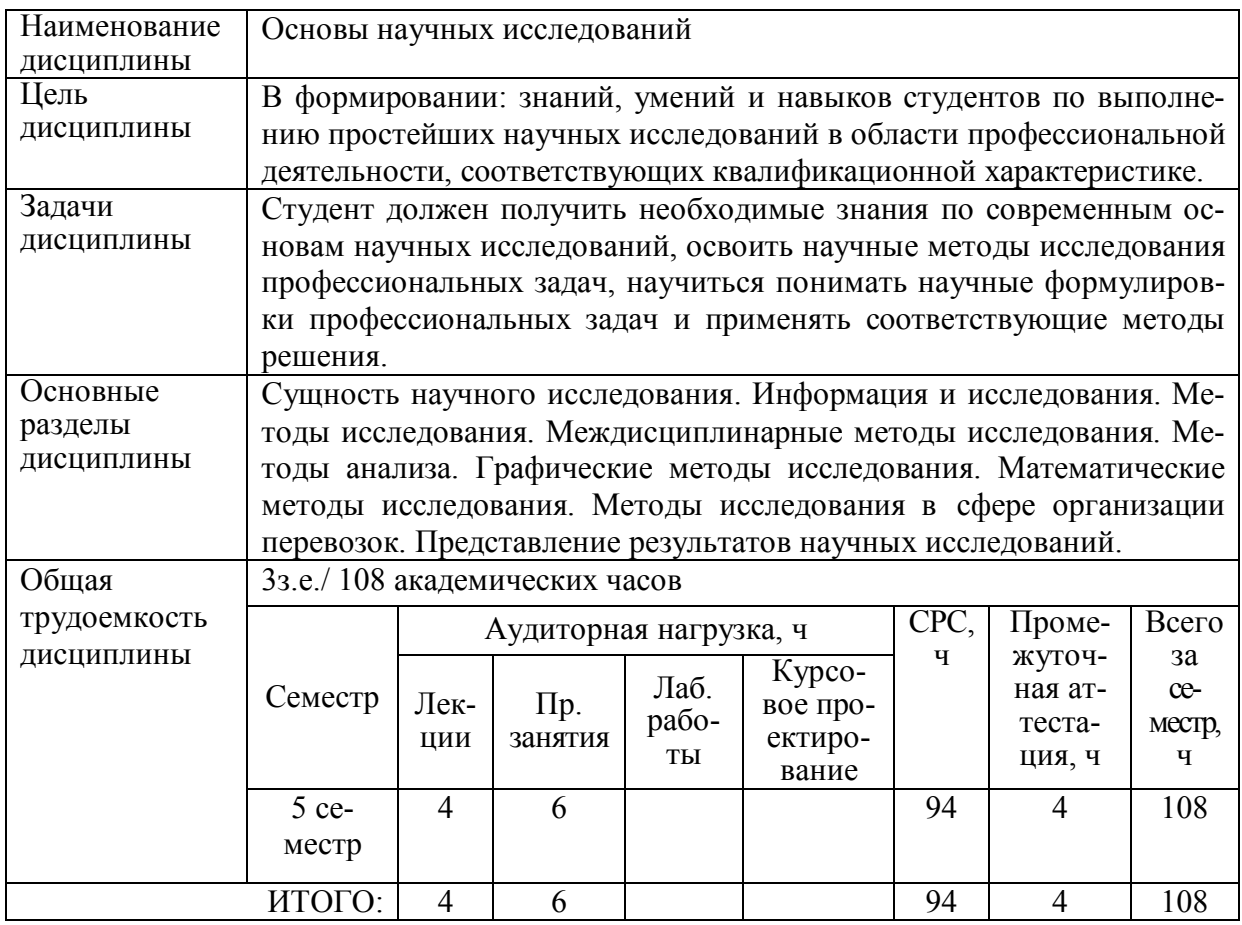

## **1 Аннотация дисциплины**

## **2 Перечень планируемых результатов обучения по дисциплине (модулю), соотнесенных с планируемыми результатами образовательной программы**

Дисциплина **«**Основы научных исследований**»** нацелена на формирование компетенций, знаний, умений и навыков, указанных в таблице 1.

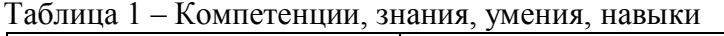

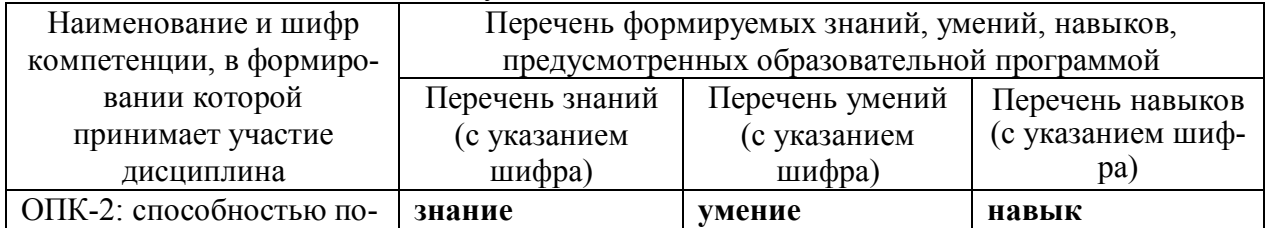

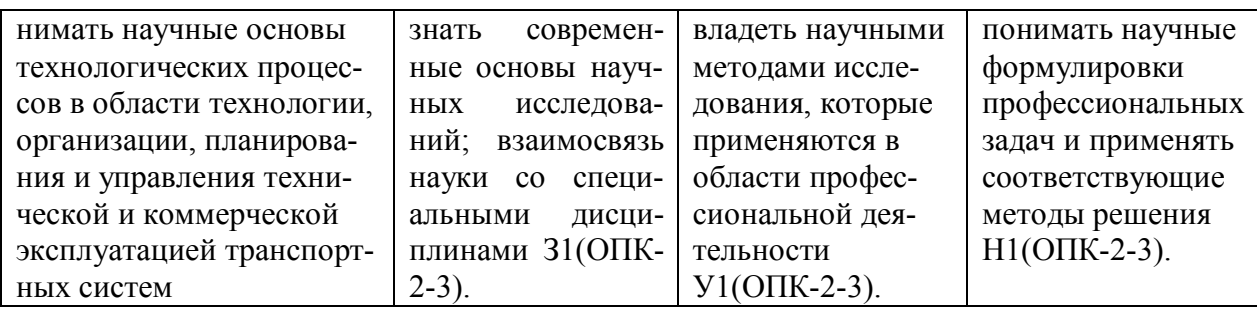

# **3 Место дисциплины (модуля) в структуре образовательной программы**

Дисциплина «Основы научных исследований» изучается на 3 курсе в 5 семестре.

Дисциплина является базовой дисциплиной, входит в состав блока 1 «Дисциплины (модули)» и относится к базовой части.

Дисциплина «Основы научных исследований» изучается в третьем этапе при освоении компетенции ОПК-2.

Дисциплина «Основы научных исследований» совместно с дисциплинами: «Общий курс транспорта», «Учебная практика (практика по получению первичных профессиональных умений и навыков, в том числе первичных умений и навыков научно исследовательской деятельности)», «Теория транспортных процессов и систем», «Транспортная энергетика», «Транспортная психология», «Моделирование транспортных процессов».

Дисциплина «Основы научных исследований» частично реализуется в форме практической подготовки. Практическая подготовка организуется путем выполнения практических занятий и иных видов учебной деятельности.

Дисциплина «Основы научных исследований» в рамках воспитательной работы направлена на формирование умения аргументировать, самостоятельно мыслить, развивает творчество, профессиональные умения.

## **4 Объем дисциплины (модуля) в зачетных единицах с указанием количества академических часов, выделенных на контактную работу обучающихся с преподавателем (по видам учебных занятий) и на самостоятельную работу обучающихся**

Общая трудоемкость дисциплины составляет 3 зачетные единицы, 108 академических часов. Распределение объема дисциплины по видам учебных занятий представлено в таблине 2.

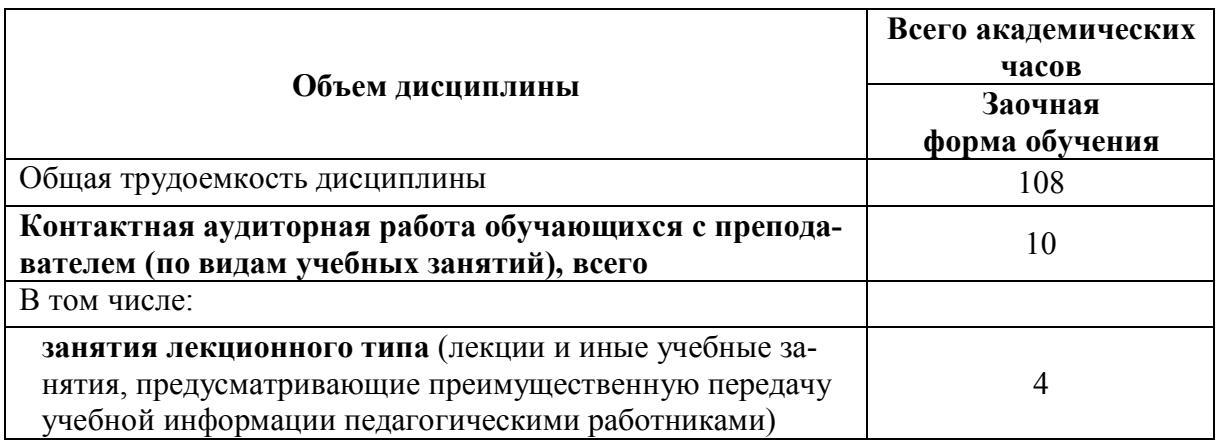

Таблица 2 – Объем дисциплины по видам учебных занятий

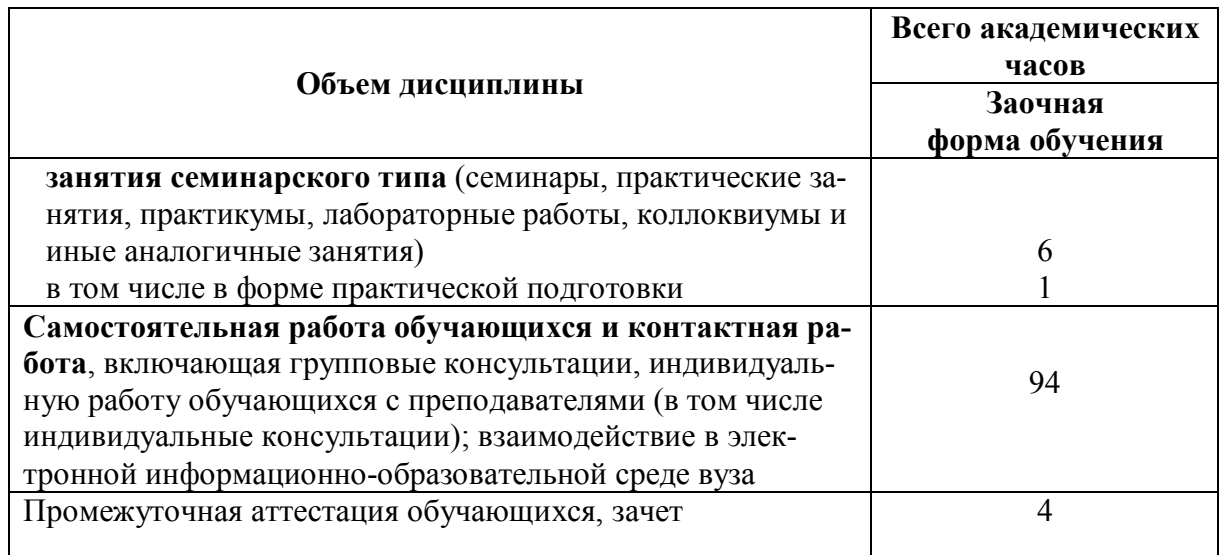

# 5 Содержание дисциплины (модуля), структурированное по темам (разделам) с указанием отведенного на них количества академических часов и видов учебных занятий

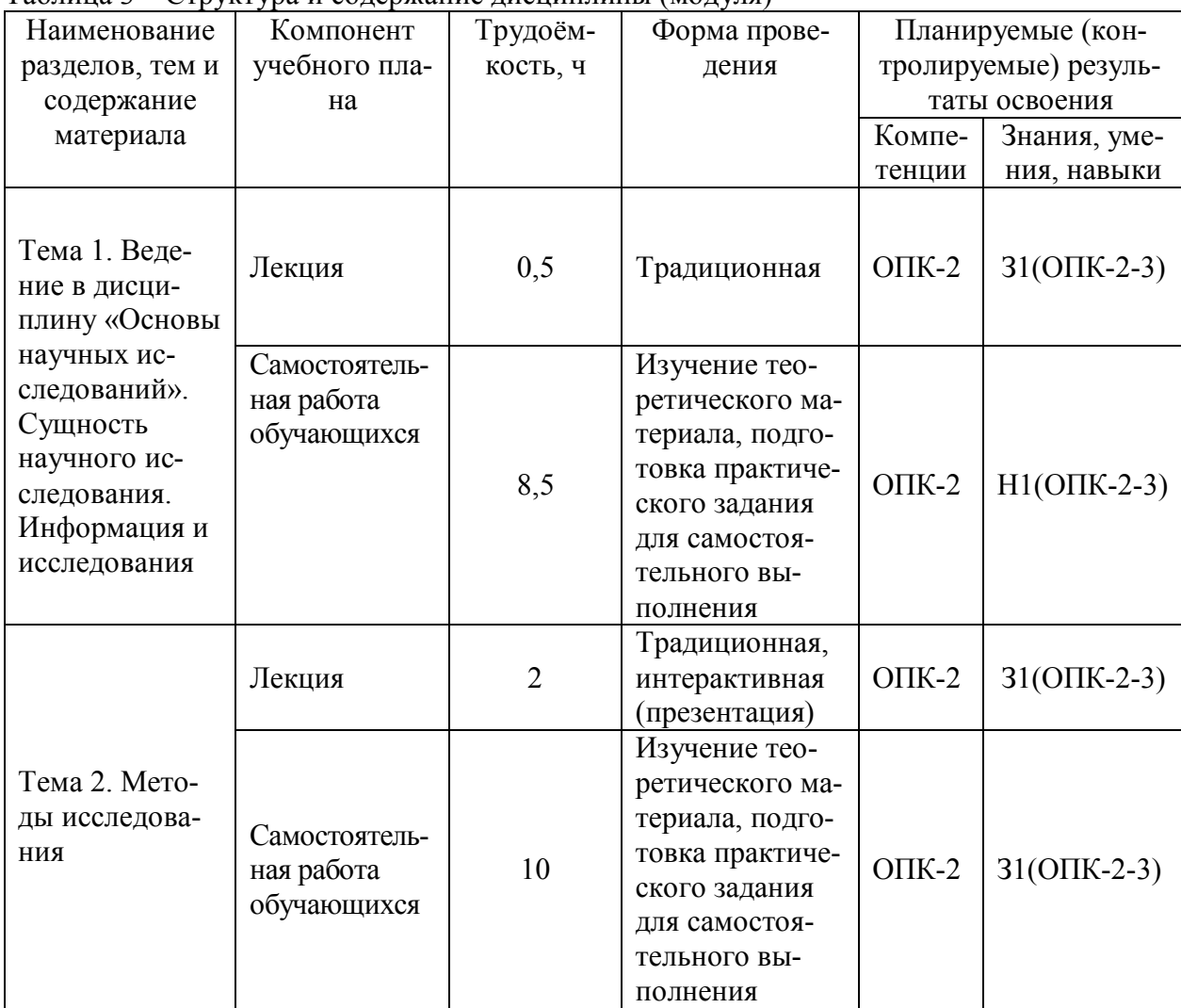

Таблина 3 – Структура и солержание лисниплины (молуля)

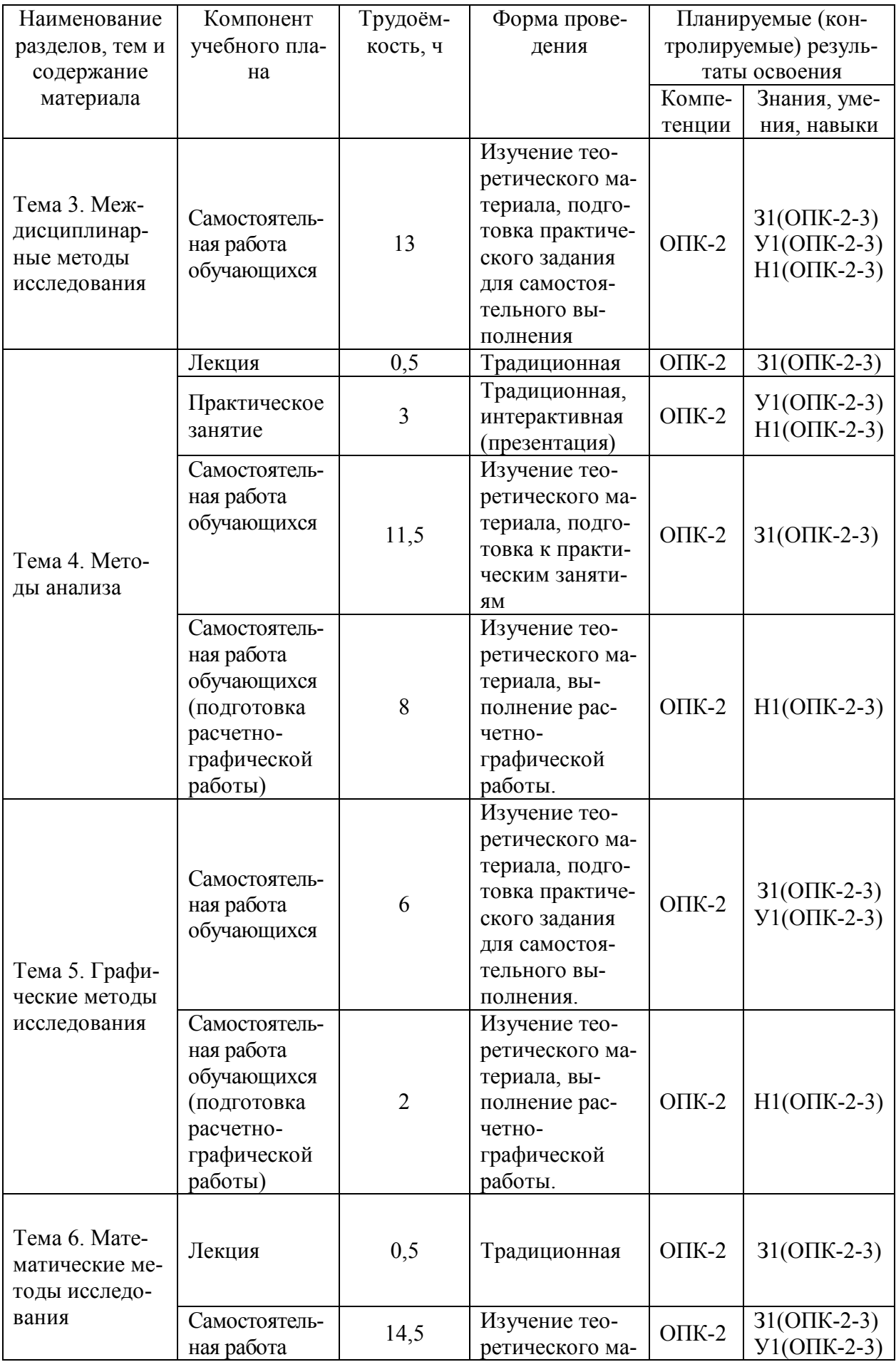

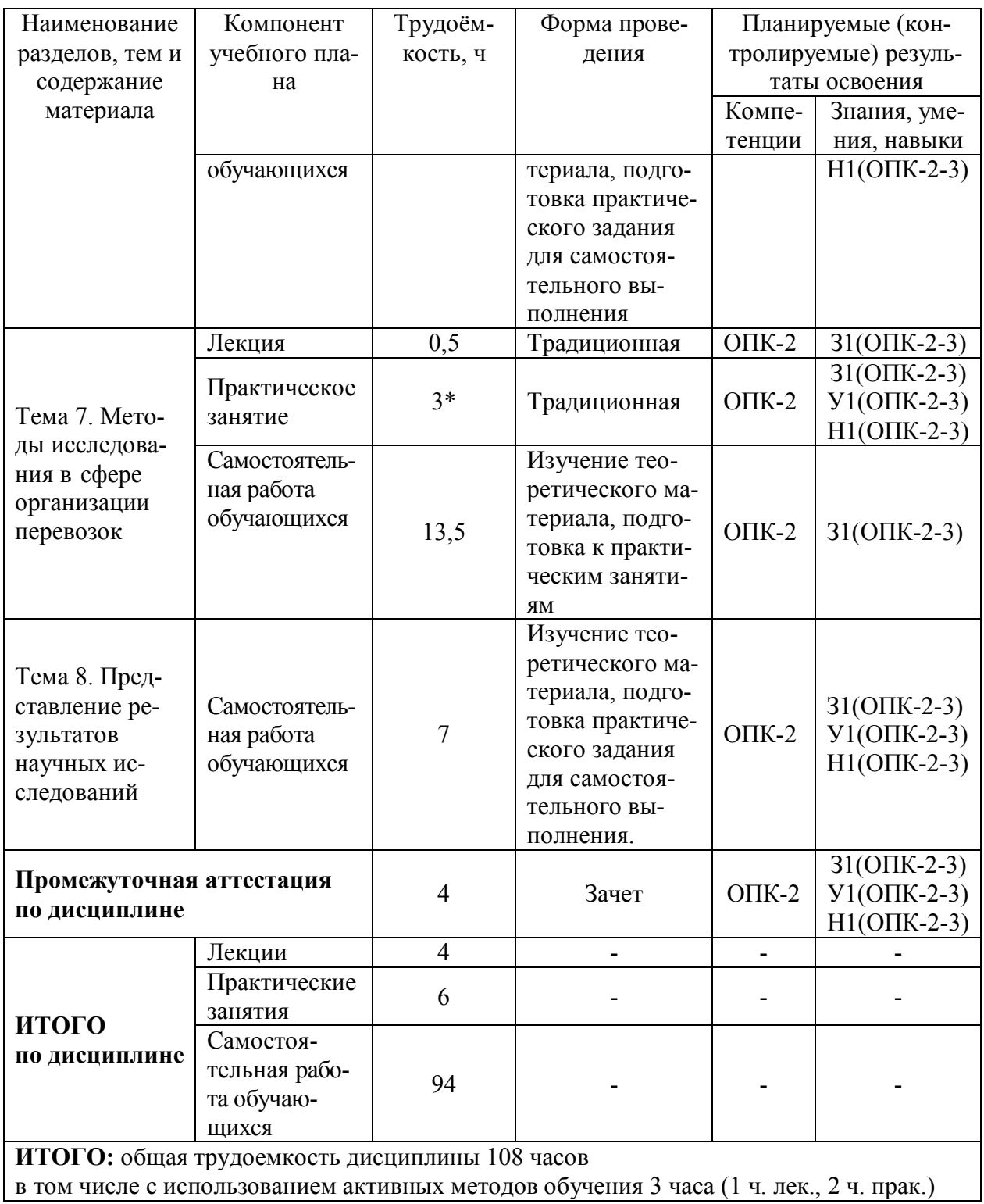

\*- 1 час в форме практической подготовки.

## 6 Перечень учебно-методического обеспечения для самостоятельной работы обучающихся по дисциплине (модулю)

Самостоятельная работа обучающихся, осваивающих дисциплину «Основы научных исследований», состоит из следующих компонентов: подготовка к практическим занятиям; изучение теоретических разделов дисциплины, подготовка практических заданий для самостоятельного выполнения; подготовка и защита расчетно-графической работы.

Рекомендуемая литература:

1. Кожухар, В. М. Основы научных исследований [Электронный ресурс] : Учебное пособие / В. М. Кожухар. - Москва : Дашков и К, 2013. - 216 с. - ISBN 978-5-394- 01711-7. - Текст : электронный. - URL: https://znanium.com/catalog/product/415587 (дата обращения: 18.10.2021). – Режим доступа: по подписке.

2. Основы научных исследований. Обработка случайных величин : методические указания к расчетно-графической работе по курсу «Основы научных исследований» / сост. : И.В. Каменских. – Комсомольск-на-Амуре : ФГБОУ ВО «КнАГТУ», 2016. – 12 с.

Рекомендуемый график выполнения самостоятельной работы представлен в таблице 4.

Таблица 4–Рекомендуемый график выполнения самостоятельной работы студентов

![](_page_8_Picture_226.jpeg)

# **7 Фонд оценочных средств для проведения текущего контроля и промежуточной аттестации обучающихся по дисциплине (модулю)**

![](_page_9_Picture_348.jpeg)

Таблица 5 – Паспорт фонда оценочных средств

![](_page_10_Picture_306.jpeg)

![](_page_11_Picture_171.jpeg)

Промежуточная аттестация проводится в форме зачета.

Методические материалы, определяющие процедуры оценивания знаний, умений, навыков и (или) опыта деятельности, характеризующих этапы формирования компетенций, представлены в виде технологической карты дисциплины (таблица 6).

# Таблица 6**–** Технологическая карта

![](_page_12_Picture_242.jpeg)

![](_page_13_Picture_226.jpeg)

### **Задания для текущего контроля Практические задания**

#### **и практические задания для самостоятельного выполнения.**

*Практическое задание 1:* «Поиск информации в информационных системах». **(Задание для самостоятельного выполнения)**

Ознакомиться с информационно-поисковой системой ФГБУ «Федеральный институт промышленной собственности». Провести поиск информации. (Воспользоваться методическими материалами: https://knastu.ru/page/534 Инструкция по проведению патентного поиска на сайте ФИПС.**)**

## *Практическое задание 2:* «Методы получения первичной информации». **(Задание для самостоятельного выполнения)**

Составить анкету для опроса пассажиров транспортного средства (по вариантам). Цель – получить информацию о качестве обслуживания пассажиров. Объем анкеты 10 вопросов. При составлении анкеты учесть достоинства и недостатки анкетирования. Разработать форму бланка анкеты.

Указания к выполнению задания. Анкетирование сводится к заполнению респондентом анкеты (вопросника), предварительно составленной интервьюером, т. е. самостоятельная фиксация респондентом своего мнения по интересующему исследователя вопросу и последующая передача анкеты заинтересованному в ее получении лицу для обработки. При этом важно отметить, что анкета зачастую предполагает (при закрытом типе) унифицированные варианты ответов (да; нет; затрудняюсь ответить и т. п.).

*Достоинства анкетирования:* тщательная предварительная формулировка вопросов, отсутствие "импровизации" со стороны интервьюера; исключение даже неосознанного психологического воздействия исследователя на респондента, "подталкивания" его к "собственному" мнению; относительно невысокая (по сравнению с интервьюированием) трудоемкость и стоимость сбора информации, в целом большая простота обработки заведомо унифицированных ответов респондентов.

*Недостатки анкетирования:* высокая вероятность того, что не все получившие анкеты ответят на нее; возможность получения неискренни ответов на вопросы анкеты; вероятность получения релевантной, но не предусмотренной анкетой информации (при открытом типе анкет, когда респонденту предлагается самостоятельно сообщить важную, по его мнению, информацию, относящуюся к исследуемому вопросу).

Таблица – Варианты заданий (по последней цифре номера зачетной книжки)

![](_page_14_Picture_284.jpeg)

*Практическое задание 3.1:* «Статистический анализ».

Выполнить статистический анализ результатов измерений по алгоритму.

1. Из исходного ряда *x<sup>i</sup>* определить максимальное и минимальное значение. Количество элементов в вариационном ряде  $-N$ .

2. Вычислить величину интервала *h* по формуле Стерджеса:

$$
h = \frac{x_{\text{max}} - x_{\text{min}}}{1 + \log_2 N}
$$

3. Число интервалов *m* вычислить по формуле:

$$
m=1+\log_2 N.
$$

За начало первого интервала принять значение:

$$
x_{\text{H}a\text{u}} = x_{\text{min}} - 0.5h
$$

4. Определить количество случайных величин входящих в каждый интервал -  $n_i$ . Вычислить значения частостей:

$$
p_i = n_i / N
$$

и записать в виде таблицы интервальный статистический ряд Таблица - Интервальный статистический ряд

![](_page_15_Picture_129.jpeg)

Построить гистограмму частот (частостей). По горизонтальной оси откладываются интервалы  $x_i$ , по вертикальной оси – плотности частоты  $n_i/h$  (или  $p_i/h$  – плотность частости). На каждом интервале найти середину -  $x_{cp}$ , отметить соответствующие им значения плотности частоты (или плотности частостей). Соединить плавной кривой отмеченные значения плотности частоты (или плотности частостей) получим функцию распределения плотности случайной величины.

Определить числовые характеристики статистического распределения.

1) Определить: размах вариации, моду и медиану вариационного ряда. Указать характеристики на рисунке функции распределения.

Размах вариации  $R$  – разница между максимальным и минимальным значениями.

Мода вариационного ряда  $M_0$  – вариант  $(x_i)$ , имеющий наибольшую частоту.

Медиана вариационного ряда  $M_e$  – значение признака  $(x_i)$ , приходящегося на середину ряда. Если *N* четное, то принимается средне арифметическое двух значений соседних интервалов (середина ряда приходится на границу интервалов (непрерывная случайная величина), или между двумя соседними значениями  $x_i$  (дискретная случайная величина)), если  $N-$ нечетное, то середина ряда совпадет со значением признака  $x_i$  или со значением х<sub>і</sub> на серелине интервала.

2) Вычислить: математическое ожидание, дисперсию и среднее квадратическое отклонение случайной величины.

Математическое ожидание дискретной случайной величины  $M_{X}$  – среднее значение дискретной случайной величины.

$$
M_X = \sum_{i=1}^N (x_i p_i).
$$

Дисперсия (рассеивание)  $D_X$  дискретной случайной величины – математическое ожидание квадрата ее отклонения от своего математического ожидания  $M_X$ . Определяется по формуле:

$$
D_X = \sum_{i=1}^{N} \left( (x_i - M_X)^2 p_i \right).
$$

Дисперсия имеет размерность квадрата случайной величины.

Среднее квадратическое отклонение -  $\sigma_X$ 

$$
\sigma_X = \sqrt{D_X}
$$

Измеряется в тех же единицах что и изучаемая случайная величина. Для непрерывных случайных величин в формулы подставляются значения  $x_i$  - середины интервалов.

3) Вычислить: коэффициент асимметрии, коэффициент эксцесса. Охарактеризовать кривую функции распределения.

Коэффициент асимметрии («скошенности») А случайной величины вычисляется по формуле:

$$
A = \frac{\sum_{i=1}^{N} ((x_i - M_X)^3 p_i)}{(D_X)^{3/2}}.
$$

Если А>0, то кривая распределения более полога справа от точки максимума. Если А<0, то кривая распределения более полога слева от точки максимума.

Коэффициент эксцесса («островершинности») Е случайной величины определяется по формуле:

$$
E = \frac{\sum_{i=1}^{N} ((x_i - M_X)^4 p_i)}{(D_X)^2} - 3
$$

Для нормального распределения  $A=0$  и  $E=0$ . Остальные распределения сравниваются с нормальным: если  $E>0$  – более островершинные, а распределения «плосковершинные» имеют  $E < 0$ .

Исхолные ланные.

Даны результаты 30 измерений  $(N=30)$ : 178, 160, 154, 183, 155, 153, 167, 186, 163, 155, 157, 175, 170, 166, 159, 173, 182, 167, 171, 169, 179, 165, 156, 179, 158, 171, 175, 173, 164, 172.

#### Практическое задание 3.2: «Корреляция и регрессия».

Для характеристики зависимости у от х рассчитать параметры следующих функций: линейной и степенной. Оценить каждую модель через коэффициенты детерминации  $R^2$ , среднюю ошибку аппроксимации  $\overline{A}$  и F – критерий Фишера.

![](_page_16_Picture_78.jpeg)

Решение:

Линейная регрессия

1) Получить уравнение линейной регрессии:  $\hat{y} = a + bx$ 

$$
\begin{cases}\nna + b\sum_{i=1}^{n} x_i = \sum_{i=1}^{n} y_i \\
a\sum_{i=1}^{n} x_i + b\sum_{i=1}^{n} x_i^2 = \sum_{i=1}^{n} y_i x_i \\
b = \frac{y * x - \overline{y} * \overline{x}}{\sigma_x^2} \\
a = \overline{y} - b * \overline{x}\n\end{cases}
$$

Вычисления оформить в таблице (столбцы 1-6)

![](_page_16_Picture_79.jpeg)

![](_page_17_Picture_69.jpeg)

2) Вычислить линейный коэффициент парной корреляции

$$
r_{xy} = b \frac{\sigma_x}{\sigma_y}
$$

Определить коэффициент детерминации

$$
R^2=r_{xy}^2
$$

3) Подставив в уравнение регрессии значения  $x_i$  определить теоретические значения  $\hat{v}$ . Рассчитать величину средней ошибки аппроксимации  $\overline{A}$ .

$$
\overline{A} = \frac{1}{n} \sum_{i=1}^{n} A_i = \frac{1}{n} \sum_{i=1}^{n} \left| \frac{y_i - \hat{y}_i}{y_i} \right| * 100\%
$$

Расчеты привести в таблице (столбцы 7-9).

4) Рассчитать F - критерий Фишера.

$$
F = \frac{R^2}{1 - R^2} (n - 2) \, .
$$

Степенная регрессия

1) Получить уравнение степенной регрессии:  $\hat{v} = ax^b$ 

Провести процедуру линеаризации путем логарифмирования обеих частей уравне-

ния:

 $\lg y = \lg a + b \lg x$ ,  $Y = C + bX$ , где  $Y = \lg y$ ,  $C = \lg a$ ,  $X = \lg x$ . Рассчитаем b и C  $b = \frac{\overline{Y \ast X} - \overline{Y} \ast \overline{X}}{\sigma_x^2}$  $C = \overline{Y} - b \cdot \overline{X}$ 

Вычисления оформить в таблице (столбцы 1-6)

![](_page_17_Picture_70.jpeg)

![](_page_18_Picture_111.jpeg)

Получим линейное уравнение:

 $\hat{Y} = C - b \cdot X$ 

Проведем потенцирование и получим уравнение следующего вида  $\hat{v} = 10^C * x_i^b$ 

2) Подставив в уравнение регрессии значения  $x_i$  определить теоретические значения  $\hat{y}$ . По ним рассчитать показатели: тесноты связи – индекс корреляции  $\rho_{w}$  и среднюю ошибку аппроксимации  $\overline{A}$ .

$$
\rho_{xy} = \sqrt{1 - \frac{\sigma_{ocm}^2}{\sigma_y^2}} = \sqrt{1 - \frac{\sum_{i=1}^{n} (y_i - \hat{y}_i)^2}{\sum_{i=1}^{n} (y_i - \bar{y})^2}}
$$

Расчеты выполнить в таблице (столбцы 7-10).

Практическое задание 4: «Графические методы обработки информации». (Задание для самостоятельного выполнения)

2. Составить ментальную карту по теме «Методы научных исследований». Использовать теоретический материал из учебного пособия: Основы научных исследований [Электронный ресурс] : учебное пособие / В. М. Кожухар. - М.: Дашков и К, 2013. - 216 ZNANIUM.COM : электронно-библиотечная система. - Режим доступа:  $c$ .// http://www.znanium.com/catalog.php, ограниченный.

Указания к выполнению задания. Ментальная карта - это инструмент визуального представления и записи информации, метод, альтернативный привычному линейному способу. Это особый вид творчества, который развивает наше мышление и память.

Информацию легче запоминать, когда она наглядно, структурно представлена на одном листе. Когда вы создаете ментальную карту, вы записываете информацию, запоминаете ее, развиваете мышление (ассоциативное, творческое, логическое), память.

Для того чтобы составить ментальную карту, необходимо руководствоваться следующими принципами:

1. Главная тема помещается в центре листа.

2. Вместо фраз записываются только ключевые слова, несущие основную смысловую нагрузку.

3. Слова помещаются на веточках, которые отходят от центра (главной темы) к периферии.

4. К основным веткам добавляются картинки.

Также есть определенные правила, которым необходимо придерживаться при рисовании карты:

1. Бумагу лучше брать белую, нелинованную, желательно формата А4, лист расположить горизонтально, чтобы всё на нем уместилось.

2. Слова располагать на веточках сверху, не сбоку, не под веткой. Это делает карту более наглядной. На одной ветке только одно, максимум два слова, не нужно писать целое предложение. Наше мышление ассоциативно - одно ключевое слово помогает вспомнить большой блок информации.

3. Структура карты радиальная: основная тема в центре, остальные слова записываются на ветках, отходящих от центра к периферии.

4. Используйте как можно больше картинок: к главным веткам и центральной теме они обязательны. Выделяйте разные ветки разными цветами: так будут лучше видны основные информационные блоки, а картинки позволят намного быстрее запомнить информанию.

5. Пишите печатными буквами, и вы сэкономите время на прочтение.

6. Длина ветки должна равняться длине слова - так карта будет более наглядной, и вы эффективно используете пространство бумаги.

Практическое задание 5.1: «Максимальный поток в сети». (Задание для самостоятельного выполнения)

Пусть задана сеть  $S = (v, c)$  с множеством вершин v и дуг с. Дуга  $(v_i, v_i)$  называется допустимой, если она обладает одним из следующих свойств:

- 1) направление дуги совпадает с направлением потока, и значение потока по этой дуге меньше ее пропускной способности - увеличивающие дуги;
- 2) направление дуги противоположного направлению потока, и величина потока отлична от нуля - уменьшающие дуги.

Увеличивающейся цепью, соединяющей вход и выход сети, называется простая цепь, все дуги которой являются допустимыми.

Решение выполняется по алгоритму.

- 1) задание начального значения потока. Удобно задавать нулевое значение;
- 2) построение увеличивающейся цепи от входа к выходу. Если такой цепи нет, то максимальный поток построен, иначе переходим к пункту 3.
- 3) Увеличение вдоль построенной цепи значения потока на максимально возможную величину приращения потока, при этом по каждой увеличивающей дуге поток увеличивается на приращение потока, а по каждой уменьшающей уменьшается на величину приращения потока. Возврат к пункту 2.

Пример: Построим увеличивающуюся цепь для сети представленной на рисунке. Над каждой дугой указана ее пропускная способность, в скобках - поток по этой

дуге.

Цепь (S, 1, 2, 4, t) является увеличивающейся, так как все ее дуги допустимые:

 $-$  дуга (S1) – увеличивающаяся, так как проходит по направлению потока, и поток по ней меньше ее пропускной способности: 6<9;

 $-$ дуга (1, 2) – также увеличивающая дуга: 3<6;

- дуга  $(2, 4)$  - уменьшающая, так как она проходит против потока и поток по ней  $2>0$ ;

 $-$  дуга (4, t) – увеличивающая: 4<7.

![](_page_19_Figure_19.jpeg)

Рисунок - Построение увеличивающей цепи

Задание. Требуется составить цепь увеличивающий поток для графа на рисунке.

![](_page_20_Figure_0.jpeg)

*Практическое задание 5.2:* «Поиск кратчайшего пути». **(Задание для самостоятельного выполнения)**

Для графа, представленного на рисунке, найдите кратчайший путь из вершины  $v_1$  в вершину v<sub>10</sub>.

![](_page_20_Figure_3.jpeg)

Рисунок – Граф для расчета

Заданы направления ребер от вершины  $v_i$  к вершине  $v_i$  (*i*, *j*  $\in$  {1, 2, ..., *n*}; *j* > *i*). Условие j>i предполагает, что вершины графа пронумерованы правильно.

На ребре графа приписано число – это длина ребра  $c_{i,j}$ .

Требуется найти такой путь от начальной вершины к конечной, чтобы сумма длин дуг, входящих в искомый путь была минимальной.

Определим искомые переменные

 $(v_i, v_j)$  $\left[0,$ если ребро $(v_i, v_j)\right]$ ↑  $\int$  $=$  $0$ , если ребро  $(v_i, v_j)$ не входит в искомый кратчайший путь. 1, если ребро  $(v_i, v_j)$ входит в искомый кратчайший путь, , *если ребро v v не входит в искомый кратчайший путь если ребро v v входит в искомый кратчайший путь x i j i j i j*

При этом полагаем  $x_{i,j} = 0$  , если в графе отсутствует дуга  $(v_i, v_j)$ .

Искомая функция имеет вид

$$
c_{1,2}x_{1,2} + \ldots + c_{9,10}x_{9,10} \to \min \quad npu \ i, j \in \{1, 2, \ldots, n\}, \ j > i
$$

или

$$
\sum_{i=1}^{n} \sum_{j=1}^{n} c_{i,j} x_{i,j} \to \min \quad npu \quad j > i
$$

с учетом линейных ограничений.

Ограничения запишем для графа на рисунке 1:

1)  $\sum_{j=2} x_{1,j} =$ 10 2  $x_{1,j} = 1$  - путь должен начинаться с вершины  $v_1$  . Путь должен включать одну *j*

из дуг, идущих от начальной вершины.

2)  $\sum_{i=1} x_{i,10} =$ 9 1  $x_{i,10} = 1$  - путь должен заканчиваться в вершине  $v_{10}$  . Путь должен включать *i*

одну из дуг, идущих к конечной вершине  $v_{10}$ .

3) Ограничения, которые разрешают искомому пути пройти через любую вершину графа (уже учтены начальная и конечная вершины). При этом если искомый путь входит в вершину, то должен и выйти из нее: число входящих ребер в вершину равно числу выходящих, а разность этих чисел равна нулю. Для любой k-й вершины должно выполняться условие

$$
\sum_{i=1}^{n} x_{i,k} - \sum_{j=1}^{n} x_{k,j} = 0 \quad (k \in \{1, 2, ..., n\}, k \neq s, \quad k \neq t)
$$

(s - вершины источники, t - вершины стоки).

Запишем искомую функцию для графа на рисунке 1  $8x_{12} + 4x_{13} + 5x_{14} + 2x_{24} + 9x_{25} + 7x_{34} + 6x_{36} + 5x_{45} + 9x_{46} + 4x_{47} +$  $+10x_{57} + 6x_{58} + 8x_{67} + 10x_{69} + 12x_{79} + 23x_{710} + 5x_{810} + 2x_{910} \rightarrow \text{min}$ Ограничения:  $x_1$ , +  $x_1$ , +  $5x_1$ , = 1 - ограничение по начальной вершине v<sub>1</sub>;

 $x_{7,10} + x_{8,10} + x_{9,10} = 1$  - ограничение по конечной вершине  $v_{10}$ ;

 $x_1$ ,  $-x_2$ ,  $-x_3$ ,  $= 0$  - ограничение по вершине v<sub>2</sub>;

 $x_{1,3} - x_{3,4} - x_{3,6} = 0$  - ограничение по вершине v<sub>3</sub>;

 $x_{1,4} + x_{2,4} + x_{3,4} - x_{4,5} - x_{4,6} - x_{4,7} = 0$  - ограничение по вершине v<sub>4</sub>;

 $x_{25} + x_{45} - x_{57} - x_{58} = 0$  - ограничение по вершине v<sub>5</sub>;

 $x_{3.6} + x_{4.6} - x_{6.7} - x_{6.9} = 0$  - ограничение по вершине  $v_6$ ;

 $x_{47} + x_{57} + x_{67} - x_{79} - x_{710} = 0$  - ограничение по вершине  $v_7$ ;

 $x_{5,8} - x_{8,10} = 0$  - ограничение по вершине  $v_8$ ;

 $x_{7,9} + x_{6,9} - x_{9,10} = 0$  - ограничение по вершине  $v_{9,10}$ 

Ограничения задаются в надстройке «Поиск решения» в среде Microsoft Excel. Для искомых переменных  $x_{i,j} \in \{0,1\}; i, j \in \{1, 2, ..., 10\}; j > i$  требуется выбрать

«Двоичные значения» при задании ограничений в надстройке «Поиск решения».

Залаем:

- значения искомых переменных равными нулю;
- минимальное значение для искомого пути;
- время расчета 100 секунд;
- предельное число итераций 100;
- относительная погрешность 0,000001;
- допустимое отклонение 5%;
- сходимость 0,0001;
- линейная модель;
- неотрицательные значения;
- оценки «линейная»:
- разности «прямые»;
- метод поиска «Ньютона».

Примечание.

Фомин Г.П. Математические метолы и молели в коммерческой леятельности: Учебник. – М.: Финансы и статистика. 2001. – 544 c.

Бородецкий Г.Л. Экономико-математические методы в логистике: процедуры оптимизации: учебник для студ. учреждений высш. образования/ Г.Л. Бородецкий, Д.А Гусев. - 2-е изд., стер. - М.: Издательский центр «Академия», 2014. - 288 с.

#### Практическое задание 6: «Поиск рациональных маршрутов».

На предприятии задача закрепления автомобилей за потребителями решается при помощи районирования. Но перечень клиентов постоянно меняется, а при включении нового клиента в сложившиеся ранее маршруты возникает пересечение или частичное наложение маршрутов, что свидетельствует о нерациональности исполняемых маршрутов.

Чтобы составлять рациональные маршруты движения, необходимо использовать экономико-математические методы, например, метод «Сумм», метод «Сейфов», метод

«Свира» и др. Необходимо определить, какой из методов наиболее предпочтителен для данной задачи в сложившейся ситуации.

Произведем расчет задачи маршрутизации в развозочно-сборной системе с центром погрузки-разгрузки различными методами на простом условном примере, в результате чего можно будет сделать о целесообразности применения того или иного метода. За критерий эффективности примем общий пробег автомобилей. В качестве ограничения будем использовать суммарное время нахождения автомобилей на маршруте.

#### *Исходные данные.*

Перед нами стоит задача маршрутизации в развозочно-сборной системе с центром погрузки-разгрузки. Необходимо доставить груз с завода двадцати потребителям (потребность в грузе представлена в табл.), взаимное расположение которых представлено на рисунке. Вес одного грузового места (поддона) - 1 тонна. Для развоза используется подвижной состав - автомобиль КамАЗ-5320 вместимостью 8 поддонов – (*p*). Время погрузки одного поддона равно времени разгрузки и равно 0,058 часа. Среднетехническая скорость равна 24 км/ч (*v*). Время работы погрузочно-разгрузочных пунктов – с 8 до 17 часов (8часов). Перерыв на обед – с 12 до 13 часов. Время заезда в промежуточные пункты составляет 0,15 ч.

Задача может решаться, следующими тремя способами:

1) метод «Свира»; 2) метод «Сейфов»; 3) метод «Сумм». Вычислить:

- общее расстояние ездки автомобилем по маршруту:  $L_{\text{o}6u} = \sum_{i=1} L_i +$ *n i*  $L_{o6u} = \sum L_i + L_x$ 1 ;
- общее время работы на маршруте:  $t_{o6u} = \sum_{i=1}^{\infty} \frac{L_i}{v} + \frac{L_x}{v} + \sum_{i=1}^{\infty} t_{\text{sae}30a} + \sum_{u=1}^{\infty} t_{\text{sae}30a}$  $\overline{\phantom{0}}$ =  $=$   $\sum \frac{E_i}{t} + \frac{E_x}{t} + \sum t_{\text{angle}\partial a} +$ *n i т ш заезда погр разгр n i*  $\delta_{\alpha\alpha\beta} = \sum_{i=1}^{N} \frac{L_i}{\nu} + \frac{L_x}{\nu} + \sum_{i=1}^{N} t_{\alpha a}^2 + \sum_{i=1}^{N} t_{i}^2$ *L v*  $t_{\text{ofm}} = \sum_{n=1}^{n} \frac{L}{n}$  $1 \quad V \quad V \quad i=1 \quad uu=1$ ;

- транспортная работа:  $P = \sum_{i=1}^{\infty}$ *n i*  $P = \sum L_i * q_i * \gamma_i$ 1  $^*q_i^* \gamma_i$ , где *p*  $\gamma_i = \frac{q_i}{q_i}$ ,  $q_i$ - количество груза на *i*-м

участке маршрута;

- суммарное количество груза за рейс:  $Q = \sum_{i=1}^{\infty}$ *n i*  $Q = \sum q_i$ 1 .

![](_page_22_Picture_439.jpeg)

Таблица – План заявок на перевозку

![](_page_23_Figure_0.jpeg)

 $(6)$  - номер клиента; 3 – расстояние между клиентами

Рисунок – Схема транспортной сети

#### Решение задачи методом «Свира»

На первом этапе из пункта погрузки строятся лучи, которые проходят через каждого клиента см. рисунок. Выбирается порядок обхода – по часовой или против часовой стрелки. Начало луча закрепляется в ХЗ, чертим воображаемый луч и поворачиваем его относительно ХЗ по порядку обхода. Рисуем следы, оставленные лучом. Пункты разгрузки объединяются в маршрут согласно очередности пересечения лучей с клиентами. Например, пункт первый объединяется со вторым, второй с третьим, третий с пятым и так далее.

Количество пунктов в маршруте определяется в соответствии с возможностью автомобиля (грузоподъемностью или грузовместимостью). Особенность данного метода в том, что первый попавшийся лучу пункт должен быть обслужен первым. На другие пункты груз распределяется согласно очередности попадания на них луча. Расчет результатов возможной работы производим по модели развозочно-сборной системы. Результаты расчетов возможной работы автомобилей привести в таблице

Набор плановых заданий.

В плановое задание первого автомобиля подбираются такие маршруты из всей совокупности маршрутов, сумма времен оборотов которых позволяет наиболее полно использовать для работы плановое время наряда автомобиля. Плановое задание последующего автомобиля формируется аналогично предыдущему, но из оставшегося набора маршрутов и с учетом величины планового времени наряда данного автомобиля. Плановое время работы каждого автомобиля может быть равно времени работы системы. Объезд маршрута выполняется с учетом, что транспортная работа в тонно-километрах должна быть наименьшая. Решение выполнить в табличном виде

![](_page_24_Figure_0.jpeg)

Рисунок – Маршрутизация методом истирающего луча Таблица – Результат возможной работы автомобилей, маршрутизация методом «Свира»

![](_page_24_Picture_193.jpeg)

#### Решение задачи маршрутизации методом «Сейфов»

На первом этапе вся территория делится на условные районы см. рисунок. Пункты, попавшие в один район, объединяются в маршруты. Например, объединяем пункты 2-3 в маршрут КЗ-2-3-КЗ. Возможно получение как развозочно-сборного маршрута, так и помашинной отправки. Объезд пунктов начинаем с учетом того, что транспортная работа должна быть наименьшей (то есть с пункта 2). В данном квадрате получили два маршрута: КЗ-2-3-КЗ и КЗ-3-КЗ. Сначала в пункт 2 везем 5 тонн груза и в 3 три тонны. Затем в пункт 3 довозим еще 3 тонны. При работе на маршруте КЗ-3-КЗ автомобиль загружается частично (с учетом заявки 3 клиента). После того как автомобиль выполнил задание в одном районе, он переходит в другой.

Набор плановых заданий:

В плановое задание первого автомобиля подбираются такие маршруты из всей совокупности маршрутов, сумма времен оборотов которых позволяет наиболее полно использовать для работы плановое время наряда автомобиля. Плановое задание последующего автомобиля формируется аналогично предыдущему, но из оставшегося набора маршрутов и с учетом величины планового времени наряда данного автомобиля. Плановое время работы каждого автомобиля может быть равно времени работы системы. Объезд маршрута выполняется с учетом, что транспортная работа в тонно-километрах должна быть наименьшая.

![](_page_25_Figure_1.jpeg)

Рисунок – Маршрутизация методом «Сейфов» (разбиение на районы) Результаты расчетов возможной работы автомобилей в привести в таблице. Таблица –Результат возможной работы автомобилей маршрутизация методом «Сейфов»

![](_page_25_Picture_166.jpeg)

#### Решение задачи методом «Сумм»

Сначала необходимо определить кратчайшую связывающую сеть. Все пункты (клиенты) называются вершинами сети, а линия, связывающая две соседние вершины, звеном. Незамкнутая сеть, связывающая две и более вершины с минимальной суммарной длиной всех соединяющих их звеньев, называется кратчайшей связывающей сетью. Данная сеть находится следующим образом. На транспортной сети находим наименьшее звено. Таковым является звено 11-8 (или 11-15 и т.д.). Затем рассматриваем все звенья, связанные с одной из своих вершин с выбранным звеном, то есть звенья 4-8, 5-8, 11-15. Из них выбираем звено с наименьшим расстоянием, то есть 11-15 (или 8-5). Далее рассматриваем звенья, связанные с вершинами полученной ломаной 8-11-15, и из них выбирается наименьшее. При этом нельзя выбирать звено, соединяющее две ранее включенные в сеть вершины. Далее опять рассматриваем звенья, связанные с вершинами полученной сети, и

из них выбираем наименьшее, и так далее до тех пор, пока не будет выбрана вся сеть. На рисунке представлена кратчайшая связывающая сеть рассматриваемого примера, а также проставлена потребность пунктов в грузе (+). Маршруты начинаем создавать, группируя самые удаленные пункты самой большой ветви кратчайшей связывающей сети. То есть объединяем 17 и 18 в маршрут КЗ-17-18-КЗ, 18 и 20, 20 и 16 и т.д.

После определения характеристик маршрутов их необходимо закрепить за автомобилями, определить порядок выполнения, составить совместный план работы автомобилей в системе. Порядок объезда маршрутов определяется аналогично методу «Сейфов». Объезд маршрута выполняется с учетом, что транспортная работа в тонно-километрах должна быть наименьшая.

![](_page_26_Figure_2.jpeg)

+7 - потребность в грузе (7 поддонов) Рисунок – Кратчайшая связывающая сеть и потребность пунктов в грузе

![](_page_26_Picture_198.jpeg)

![](_page_26_Picture_199.jpeg)

Примечание. Методические указания к практическим занятиям по дисциплине "Основы научных исследований на транспорте, планирование экспериментов и инженерных наблюдений" для студентов специальности «Организация перевозок и управление на транспорте» дневной и заочной форм обучения /Сост.: Е.Е. Витвицкий. – Омск: Изд-во СибАДИ, 2008. – 32 с.

#### *Практическое задание 7:* «Составление тезисов доклада». **(Задание для самостоятельного выполнения)**

Общая тема докладов: «Транспорт России», написать тезисы доклада по плану

План.

- 1. Название статьи.
- 2. Аннотация.
- 3. Вводная часть.
- 4. Основная часть.
- 5. Объект и методика.
- 6. Результаты.
- 7. Обсуждение результатов.
- 8. Заключительная часть.
- 9. Список литературы.

## **Пример расчетно-графической работы**

В расчетно-графической работе необходимо выполнить анализ статистической информации. Определить основные характеристики случайных величин. Выполнить построение гистограммы распределения случайной величины, функции распределения и ее плотности. Вычислить коэффициент асимметрии и коэффициент эксцесса, математическое ожидание, дисперсию и среднее квадратическое отклонение случайной величины.

Пример выполнения расчетно-графической работы и варианты заданий приведены в методических указаниях: Основы научных исследований. Обработка случайных величин : методические указания к расчетно-графической работе по курсу «Основы научных исследований» / сост. : И.В. Каменских. − Комсомольск-на-Амуре : ФГБОУ ВО «КнАГТУ»,  $2016. - 12$  c.

## **8 Перечень основной и дополнительной учебной литературы, необходимой для освоения дисциплины (модуля)**

## **8.1 Основная литература**

1. Кожухар, В. М. Основы научных исследований [Электронный ресурс] : Учебное пособие / В. М. Кожухар. - Москва : Дашков и К, 2013. - 216 с. - ISBN 978-5-394-01711-7. - Текст : электронный. - URL: https://znanium.com/catalog/product/415587 (дата обращения: 18.06.2021). – Режим доступа: по подписке.

2. Основы научных исследований : учебное пособие / Б.И. Герасимов, В.В. Дробышева, Н.В. Злобина [и др.]. — 2-е изд., доп. — Москва : ФОРУМ : ИНФРА-М, 2022. — 271 с. — (Высшее образование: Бакалавриат). - ISBN 978-5-00091-444-1. - Текст : электронный. - URL: https://znanium.com/catalog/product/1836951 (дата обращения: 18.06.2021). – Режим доступа: по подписке.

3. Шкляр, М. Ф. Основы научных исследований : учебное пособие для бакалавров / М. Ф. Шкляр. - 7-е изд. — Москва : Издательско-торговая корпорация «Дашков и К°», 2019. - 208 с. - ISBN 978-5-394-03375-9. - Текст : электронный. - URL: https://znanium.com/catalog/product/1093533 (дата обращения: 18.06.2021). – Режим доступа: по подписке.

## **8.2 Дополнительная литература**

1. Алексеев, Г. В. Численное экономико-математическое моделирование и оптимизация : учебное пособие / Г. В. Алексеев, И. И. Холявин. — 2-е изд. — Саратов : Вузовское образование, 2019. — 195 c. — ISBN 978-5-4487-0451-2. — Текст : электронный // Электронно-библиотечная система IPR BOOKS : [сайт]. — URL: https://www.iprbookshop.ru/79692.html (дата обращения: 18.06.2021). — Режим доступа: для авторизир. пользователей.

2. Малугин, В.А. Количественный анализ в экономике и менеджменте : учебник / В.А. Малугин, Л.Н. Фадеева, А.В.Лебедев [и др.]. — Москва : ИНФРА-М, 2017. — 615 с. + Доп. материалы [электронный ресурс; режим доступа https://new.znanium.com/l. —

(Высшее образование: Бакалавриат). - ISBN 978-5-16-004832-1 (print) ; ISBN 978-5-16- 100138-7 (online). - Текст : электронный. - URL: https://znanium.com/catalog/product/558504 (дата обращения: 18.06.2021). – Режим доступа: по подписке.

3. Редколис, Е.В. Информационный поиск в наукометрических системах и базах данных: Учебное пособие для вузов / Е. В. Редколис, В. Д. Бердоносов. - Комсомольск-на-Амуре: Изд-во Комсомольского-на-Амуре гос.техн.ун-та, 2015. - 114с.

4. Кузнецов, И. Н. Основы научных исследований : учебное пособие для бакалавров / И. Н. Кузнецов. - 5-е изд., пересмотр. - Москва : Издательско-торговая корпорация «Дашков и К°», 2020. - 282 с. - ISBN 978-5-394-03684-2. - Текст : электронный. - URL: https://znanium.com/catalog/product/1093235 (дата обращения: 18.06.2021). – Режим доступа: по подписке.

5. Гмурман, В.Е. Теория вероятностей и математическая статистика: учебное пособие для студентов вузов / В. Е. Гмурман. - М.: Высшая школа, - 479с.: ил.

**8.3 Методические указания для студентов по освоению дисциплины** См. пункт 6 .

## **8.4 Современные профессиональные базы данных и информационные справочные системы, используемые при осуществлении образовательного процесса по дисциплине**

Электронно-библиотечная система ZNANIUM.COM. Договор № 4997 эбс ИК3 21 1 2727000769 270301001 0010 004 6311 244 от 13 апреля 2021 г. (с 17 апреля 2021 г. по 16 апреля 2022 г.)

Электронно-библиотечная система IPRbooks. Лицензионный договор № ЕП 44/4 на предоставление доступа к электронно-библиотечной системе IPRbooks ИКЗ 21 1 2727000769 270301001 0010 003 6311 244 от 05 февраля 2021 г. (с 27 марта 2021 г. по 27 марта 2022 г.)

Электронно-библиотечная система eLIBRARY.RU (периодические издания) Договор № ЕП 44/3 на оказание услуг доступа к электронным изданиям ИКЗ 211 272 7000769 270 301 001 0010 002 6311 244 от 04 февраля 2021 г. (с 04 февраля 2021 г. по 04 февраля 2030 г.)

## **8.5 Перечень ресурсов информационно-телекоммуникационной сети «Интернет» (далее – сеть «Интернет»), необходимых для освоения дисциплины (модуля)**

1. Информационно-поисковая система. ФГБУ «Федеральный институт промышленной собственности». . сайт – . – URL : https://fips.ru/ (дата обращения: 12.07.2021) режим доступа: свободный.

2. 1. Единое окно доступа к образовательным ресурсам. сайт – . – URL : http://window.edu.ru/ (дата обращения: 12.07.2021). – Режим доступа: свободный.

### **8.5 Лицензионное и свободно распространяемое программное обеспечение, используемое при осуществлении образовательного процесса по дисциплине**

Таблица 7 – Перечень используемого программного обеспечения

![](_page_28_Picture_219.jpeg)

## **9 Организационно-педагогические условия**

Организация образовательного процесса регламентируется учебным планом и расписанием учебных занятий. Язык обучения (преподавания) - русский. Для всех видов аудиторных занятий академический час устанавливается продолжительностью 45 минут.

При формировании своей индивидуальной образовательной траектории обучающийся имеет право на перезачет соответствующих дисциплин и профессиональных модулей, освоенных в процессе предшествующего обучения, который освобождает обучающегося от необходимости их повторного освоения.

## **9.1 Образовательные технологии**

Учебный процесс при преподавании курса основывается на использовании традиционных, инновационных и информационных образовательных технологий. Традиционные образовательные технологии представлены лекциями и семинарскими (практическими) занятиями. Инновационные образовательные технологии используются в виде широкого применения активных и интерактивных форм проведения занятий. Информационные образовательные технологии реализуются путем активизации самостоятельной работы студентов в информационной образовательной среде.

#### **9.2 Занятия лекционного типа**

Лекционный курс предполагает систематизированное изложение основных вопросов учебного плана.

На первой лекции лектор обязан предупредить студентов, применительно к какому базовому учебнику (учебникам, учебным пособиям) будет прочитан курс.

Лекционный курс должен давать наибольший объем информации и обеспечивать более глубокое понимание учебных вопросов при значительно меньшей затрате времени, чем это требуется большинству студентов на самостоятельное изучение материала.

#### **9.3 Занятия семинарского типа**

Семинарские занятия представляют собой детализацию лекционного теоретического материала, проводятся в целях закрепления курса и охватывают все основные разделы.

Основной формой проведения семинаров является обсуждение наиболее проблемных и сложных вопросов по отдельным темам, а также разбор примеров и ситуаций в аудиторных условиях. В обязанности преподавателя входят: оказание методической помощи и консультирование студентов по соответствующим темам курса.

Активность на семинарских занятиях оценивается по следующим критериям:

ответы на вопросы, предлагаемые преподавателем;

участие в дискуссиях;

выполнение проектных и иных заданий;

ассистирование преподавателю в проведении занятий.

Ответ должен быть аргументированным, развернутым, не односложным, содержать ссылки на источники.

Доклады и оппонирование докладов проверяют степень владения теоретическим материалом, а также корректность и строгость рассуждений.

Оценивание заданий, выполненных на семинарском занятии, входит в накопленную оценку.

#### **9.4 Самостоятельная работа обучающихся по дисциплине (модулю)**

Самостоятельная работа студентов – это процесс активного, целенаправленного приобретения студентом новых знаний, умений без непосредственного участия преподавателя, характеризующийся предметной направленностью, эффективным контролем и оценкой результатов деятельности обучающегося.

Цели самостоятельной работы:

• систематизация и закрепление полученных теоретических знаний и практических умений студентов;

• углубление и расширение теоретических знаний;

• формирование умений использовать нормативную и справочную документацию, специальную литературу;

• развитие познавательных способностей, активности студентов, ответственности и организованности;

• формирование самостоятельности мышления, творческой инициативы, способностей к саморазвитию, самосовершенствованию и самореализации;

• развитие исследовательских умений и академических навыков.

Самостоятельная работа может осуществляться индивидуально или группами студентов в зависимости от цели, объема, уровня сложности, конкретной тематики.

Технология организации самостоятельной работы студентов включает использование информационных и материально-технических ресурсов университета.

Контроль результатов внеаудиторной самостоятельной работы студентов может проходить в письменной, устной или смешанной форме.

Студенты должны подходить к самостоятельной работе как к наиважнейшему средству закрепления и развития теоретических знаний, выработке единства взглядов на отдельные вопросы курса, приобретения определенных навыков и использования профессиональной литературы.

### 9.5 Методические указания для обучающихся по освоению дисциплины

Время, которым располагает студент для выполнения учебного плана, складывается из двух составляющих: одна из них - это аудиторная работа в вузе по расписанию занятий, другая - внеаудиторная самостоятельная работа. Задания и материалы для самостоятельной работы выдаются во время учебных занятий по расписанию, на этих же занятиях преподаватель осуществляет контроль самостоятельной работы, а также оказывает помощь студентам по правильной организации работы.

Правила оформления отчетов о выполнении практических, лабораторных работ, расчетно-графической работы приведены в документе РД 013-2016 «Текстовые студенческие работы. Правила оформления» (RD 013-2016 izm.4.pdf).

Чтобы выполнить весь объем самостоятельной работы, необходимо заниматься по графику табл. 4. Начинать самостоятельные внеаудиторные занятия следует с первых же дней семестра. Первые дни семестра очень важны для того, чтобы включиться в работу, установить определенный порядок, равномерный ритм на весь семестр. Ритм в работе это ежелневные самостоятельные занятия, желательно в олни и те же часы, при целесообразном чередовании занятий с перерывами для отдыха.

Начиная работу, не нужно стремиться делать вначале самую тяжелую ее часть, надо выбрать что-нибудь среднее по трудности, затем перейти к более трудной работе. И напоследок оставить легкую часть, требующую не столько больших интеллектуальных усилий, сколько определенных моторных действий (построение графиков и т.п.).

Следует правильно организовать свои занятия по времени: 50 минут работа; 5-10 минут перерыв; после 3 часов работы перерыв 20-25 минут. Иначе нарастающее утомление повлечет неустойчивость внимания. Очень существенным фактором, влияющим на повышение умственной работоспособности, являются систематические занятия физической культурой. Организация активного отдыха предусматривает чередование умственной и физической деятельности, что полностью восстанавливает работоспособность человека

РГР – самостоятельное практическое занятие, ориентированное на формирование и развитие у студентов умений и навыков расчета характеристик. В РГР выполнятся обработка результатов эксперимента.

РГР студенты выполняют самостоятельно. Дополнительно преподаватель назначает консультации для контроля работы студентов, подведения итогов и оказания помощи при выполнении РГР. Студенты самостоятельно изучают содержание учебных материалов по рекомендованной литературе.

Контроль самостоятельной работы студентов и качество освоения дисциплины осуществляется во время аудиторных занятий. Для этого, во время лекций используются элементы дискуссии и контрольные вопросы. Уровень освоения умений и навыков проверяется в процессе семенарских занятий. Для этого используются задания, подготовленные студентами во время семестра и предназначенные для текущего контроля (таблица 6).

## **10 Описание материально-технической базы, необходимой для осуществления образовательного процесса по дисциплине (модулю)**

**10.1 Учебно-лабораторное оборудование** Отсутствует.

#### **10.2 Технические и электронные средства обучения**

### **Лекционные занятия.**

Аудитории для лекционных занятий укомплектованы мебелью и техническими средствами обучения, служащими для представления учебной информации большой аудитории (проектор, экран, компьютер/ноутбук).

## **Семинарские занятия.**

Аудитории для практических занятий укомплектованы специализированной мебелью и техническими средствами обучения (проектор, экран, компьютер/ноутбук). Компьютерные классы (ауд. 228 корпус № 3).

#### **Самостоятельная работа***.*

Помещения для самостоятельной работы оснащены компьютерной техникой с возможностью подключения к сети «Интернет» и доступом к электронной информационнообразовательной среде КнАГУ:

- читальный зал НТБ КнАГУ;

- компьютерные классы (ауд. 228 корпус № 3).

## **11 Иные сведения**

## **Методические рекомендации по обучению лиц с ограниченными возможностями здоровья и инвалидов**

Освоение дисциплины обучающимися с ограниченными возможностями здоровья может быть организовано как совместно с другими обучающимися, так и в отдельных группах. Предполагаются специальные условия для получения образования обучающимися с ограниченными возможностями здоровья.

Профессорско-педагогический состав знакомится с психолого-физиологическими особенностями обучающихся инвалидов и лиц с ограниченными возможностями здоровья, индивидуальными программами реабилитации инвалидов (при наличии). При необходимости осуществляется дополнительная поддержка преподавания тьюторами, психологами, социальными работниками, прошедшими подготовку ассистентами.

В соответствии с методическими рекомендациями Минобрнауки РФ (утв. 8 апреля 2014 г. N АК-44/05вн) в курсе предполагается использовать социально-активные и ре-

флексивные методы обучения, технологии социокультурной реабилитации с целью оказания помощи в установлении полноценных межличностных отношений с другими студентами, создании комфортного психологического климата в студенческой группе. Подбор и разработка учебных материалов производятся с учетом предоставления материала в различных формах: аудиальной, визуальной, с использованием специальных технических средств и информационных систем.

Освоение дисциплины лицами с ОВЗ осуществляется с использованием средств обучения общего и специального назначения (персонального и коллективного использования). Материально-техническое обеспечение предусматривает приспособление аудиторий к нуждам лиц с ОВЗ.

Форма проведения аттестации для студентов-инвалидов устанавливается с учетом индивидуальных психофизических особенностей. Для студентов с ОВЗ предусматривается доступная форма предоставления заданий оценочных средств, а именно:

 в печатной или электронной форме (для лиц с нарушениями опорнодвигательного аппарата);

 в печатной форме или электронной форме с увеличенным шрифтом и контрастностью (для лиц с нарушениями слуха, речи, зрения);

методом чтения ассистентом задания вслух (для лиц с нарушениями зрения).

Студентам с инвалидностью увеличивается время на подготовку ответов на контрольные вопросы. Для таких студентов предусматривается доступная форма предоставления ответов на задания, а именно:

 письменно на бумаге или набором ответов на компьютере (для лиц с нарушениями слуха, речи);

 выбором ответа из возможных вариантов с использованием услуг ассистента (для лиц с нарушениями опорно-двигательного аппарата);

устно (для лиц с нарушениями зрения, опорно-двигательного аппарата).

При необходимости для обучающихся с инвалидностью процедура оценивания результатов обучения может проводиться в несколько этапов.

# **Лист регистрации изменений к РПД**

![](_page_33_Picture_122.jpeg)